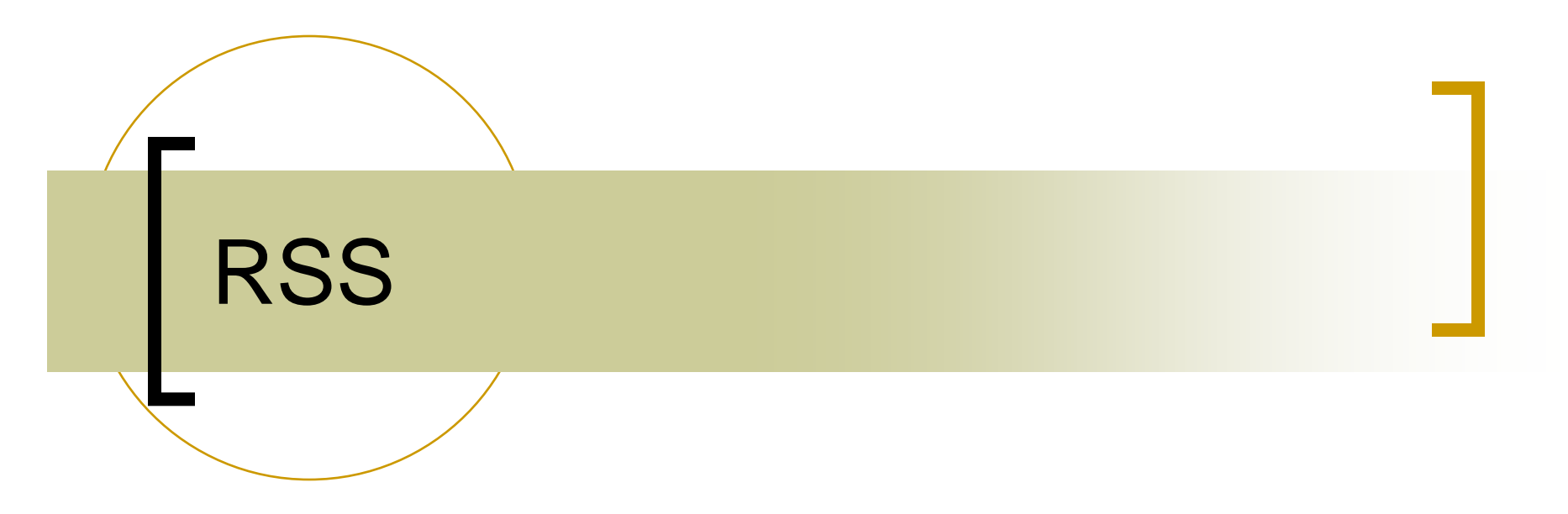

### Really Simple Syndication

## What is RSS?

- $\left\vert \cdot\right\vert$ Really Simple Syndication
- $\mathbb{R}^3$ RDF Site Summary
- Rich Site Summary
- Real-time Simple Syndication
- $\mathbb{R}^n$  Ron's Super Summation… probably won't catch on…

### What is RSS?

■ Concept in '97

- First version in '99
- **January 2004: 307,000 feeds**
- August 2005: over 13 million feeds

 ${\color{black} \bigcirc}$ *BusinessWeek Online*

■ Today… we stopped counting, now individual websites offer as many as 13 million RSS feeds

## What is RSS?

- XML Based
	- Follows a set of well-formedness constraints
- $\mathcal{O}(\frac{1}{\epsilon})$  Usually includes:
	- **Title**
	- Brief description
	- $\mathcal{L}_{\mathcal{A}}$ Link to the story
	- **I** More options are available

## RSS Aggregators

- Active instead of (the norm) passive
- Subscribe to feeds
- **Mozilla Firefox**
- $\blacksquare$  IE 7.0
- Many, many others

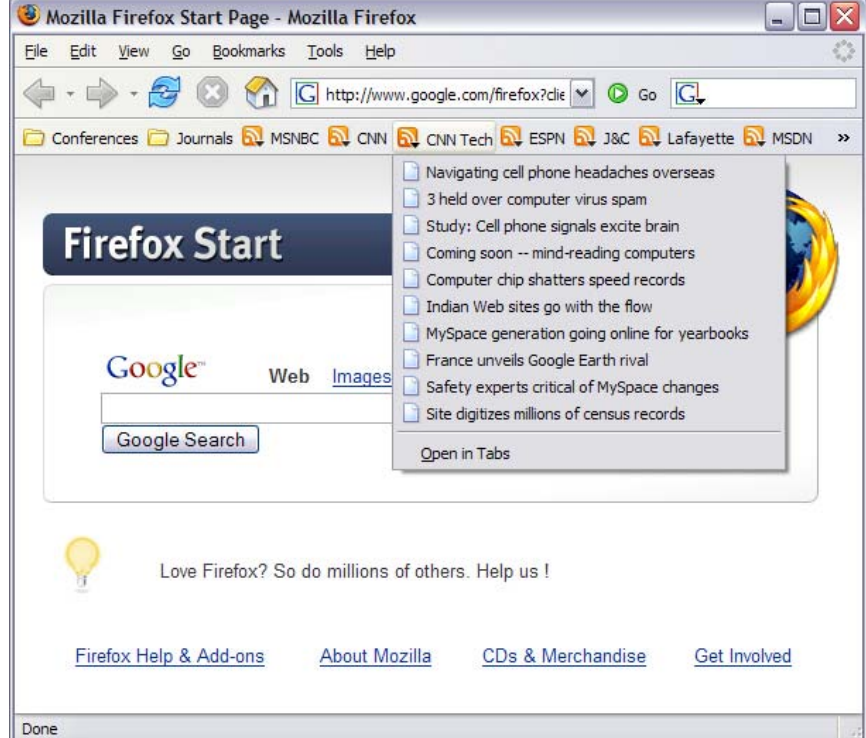

## Classroom Need

- Passive Restrictions Go get it
	- o How many were actually receiving and/or reading course announcements?
- We decided We'll bring it to you
	- o Every time you launch your browser, our course announcements will be there.
	- o Positive comments from students

## RSS Announcement System

#### Course Announcements

- ${\color{blue}\bigcirc}$  Appear as regular bulleted items on the main page
- $\circ$  Are read from the XML file to be displayed here

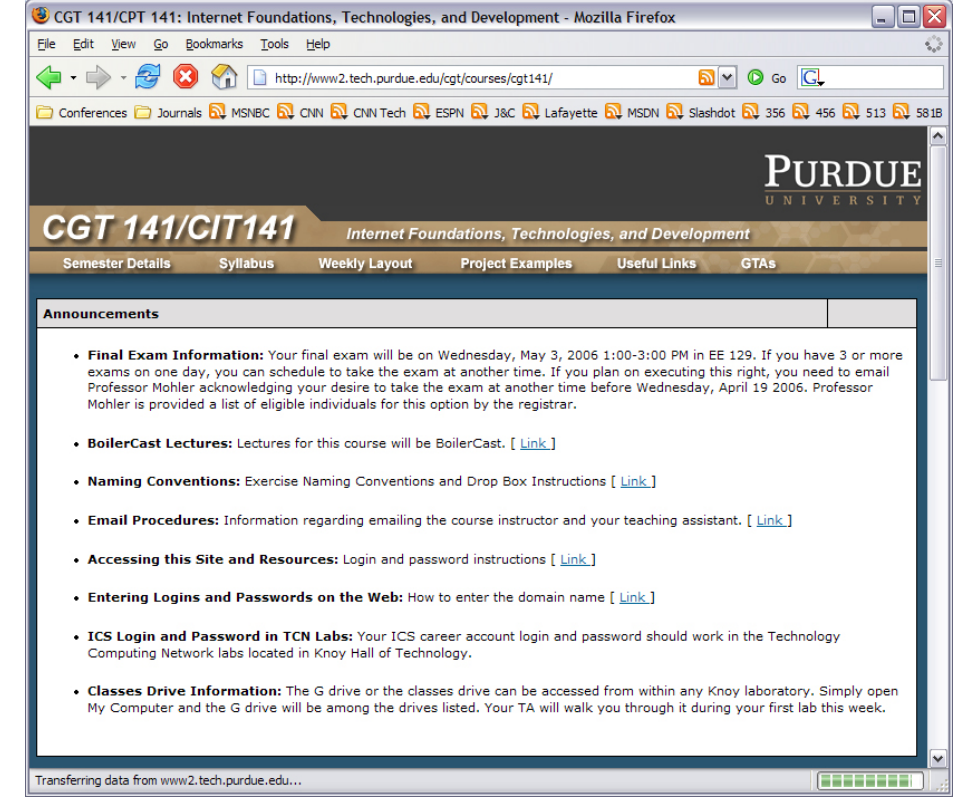

# What does RSS look like?

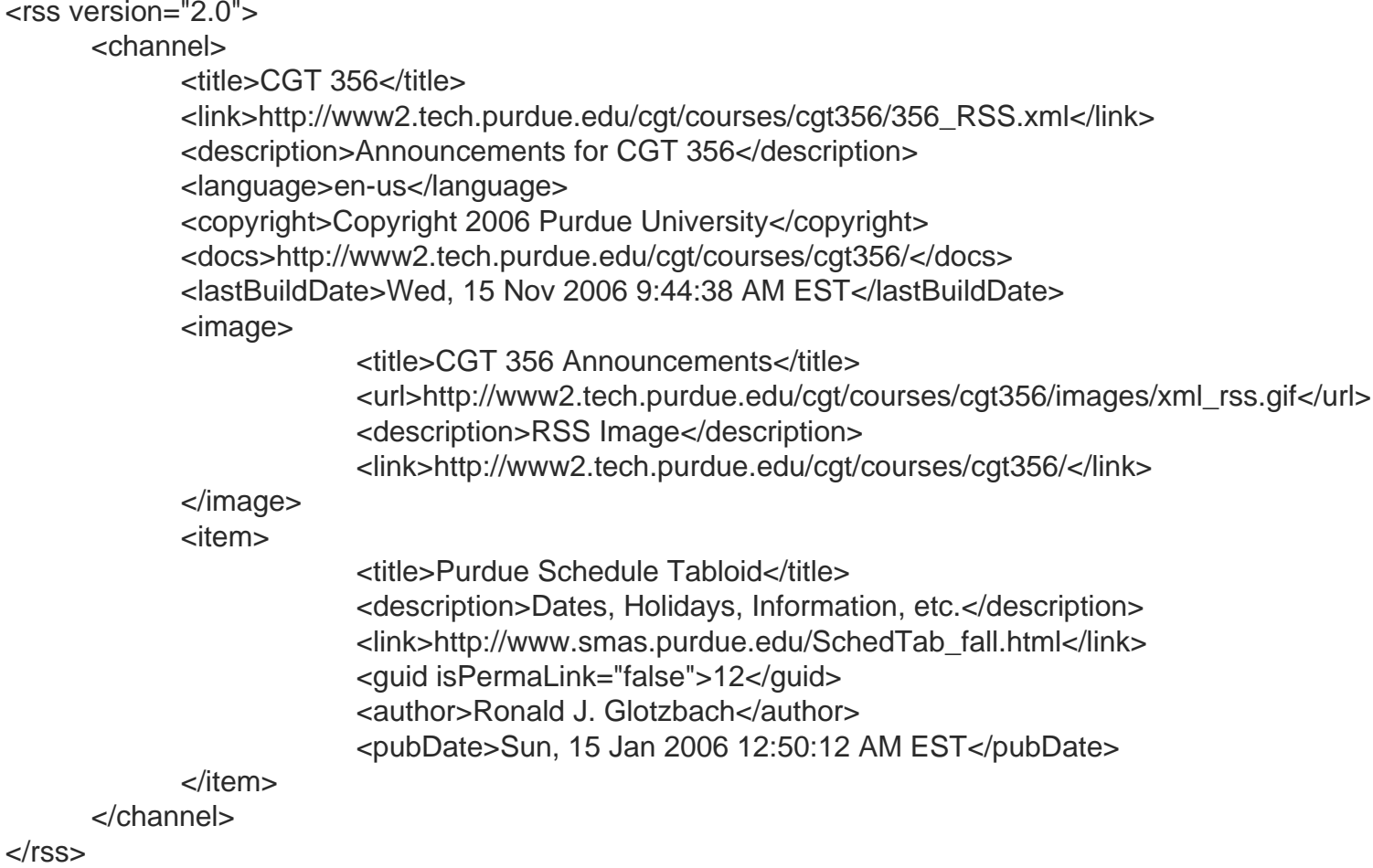

# Examples

CNN ( http://www.cnn.com/services/rss/ )

MSNBC ( http://www.msnbc.msn.com/ Scroll down)

#### Lafayette Journal & Courier

( http://www.jconline.com/apps/pbcs.dll/section?category=SERVICES06 )

#### $\mathbb{R}^n$ Microsoft Developers Network (MSDN)

( http://msdn2.microsoft.com/en-us/default.aspx )

## Resources

### What is RSS

 $\bigcirc$ http://www.xml.com/lpt/a/1080

### RSS Versions

 ${\circ}$ http://www.rssfeeds.com/versions.php

### RSS (file format)

 ${\circ}$ http://en.wikipedia.org/wiki/RSS\_(file\_format)

### RSS 2.0 Specification

- $\bigcap$ http://blogs.law.harvard.edu/tech/rss
- Atom compared to RSS
	- ${\circ}$ http://en.wikipedia.org/wiki/Atom\_(standard)#Atom\_Compared\_to\_RSS\_2.0